### **А. ПЕТРОНЕНКОВ**

# **ВВЕДЕНИЕ В GOOGLE ANALYTICS**

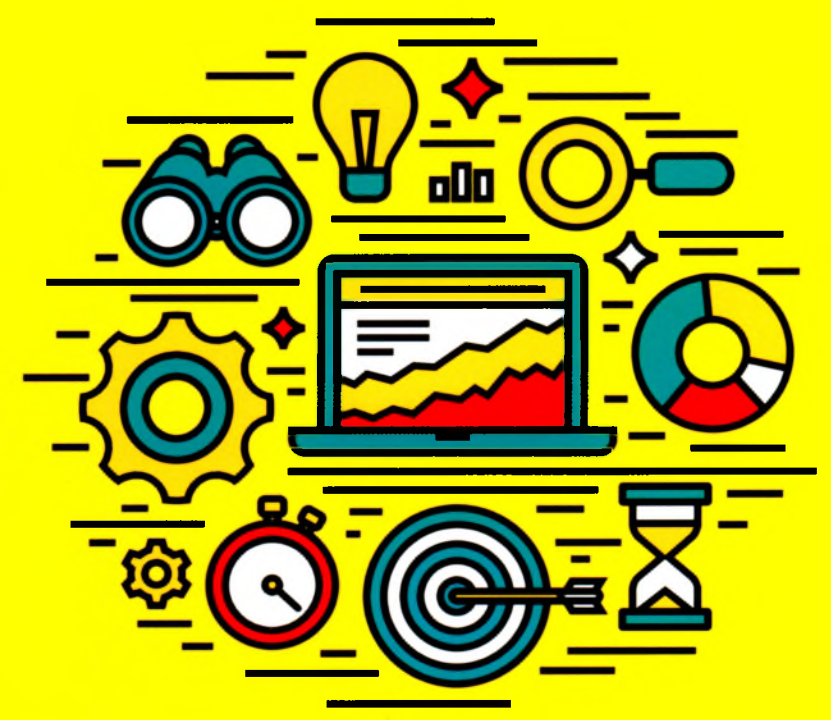

**НОВИНКА ОТ АВТОРА КНИГИ «ИДЕАЛЬНЫЙ LANDING PAGE»**

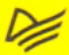

## Оглавление

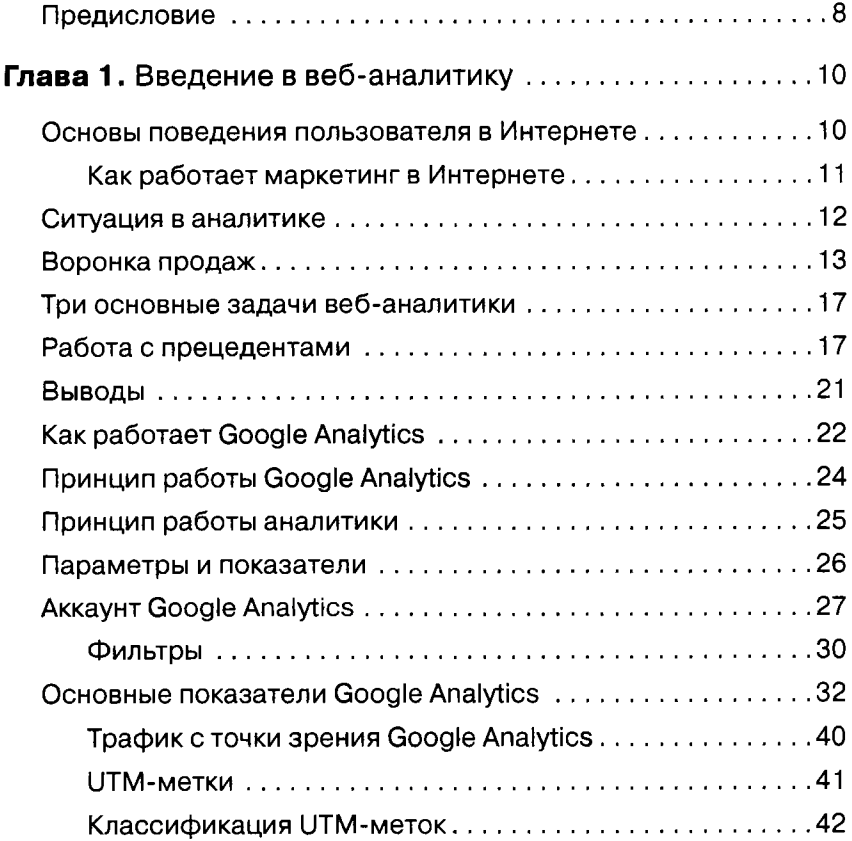

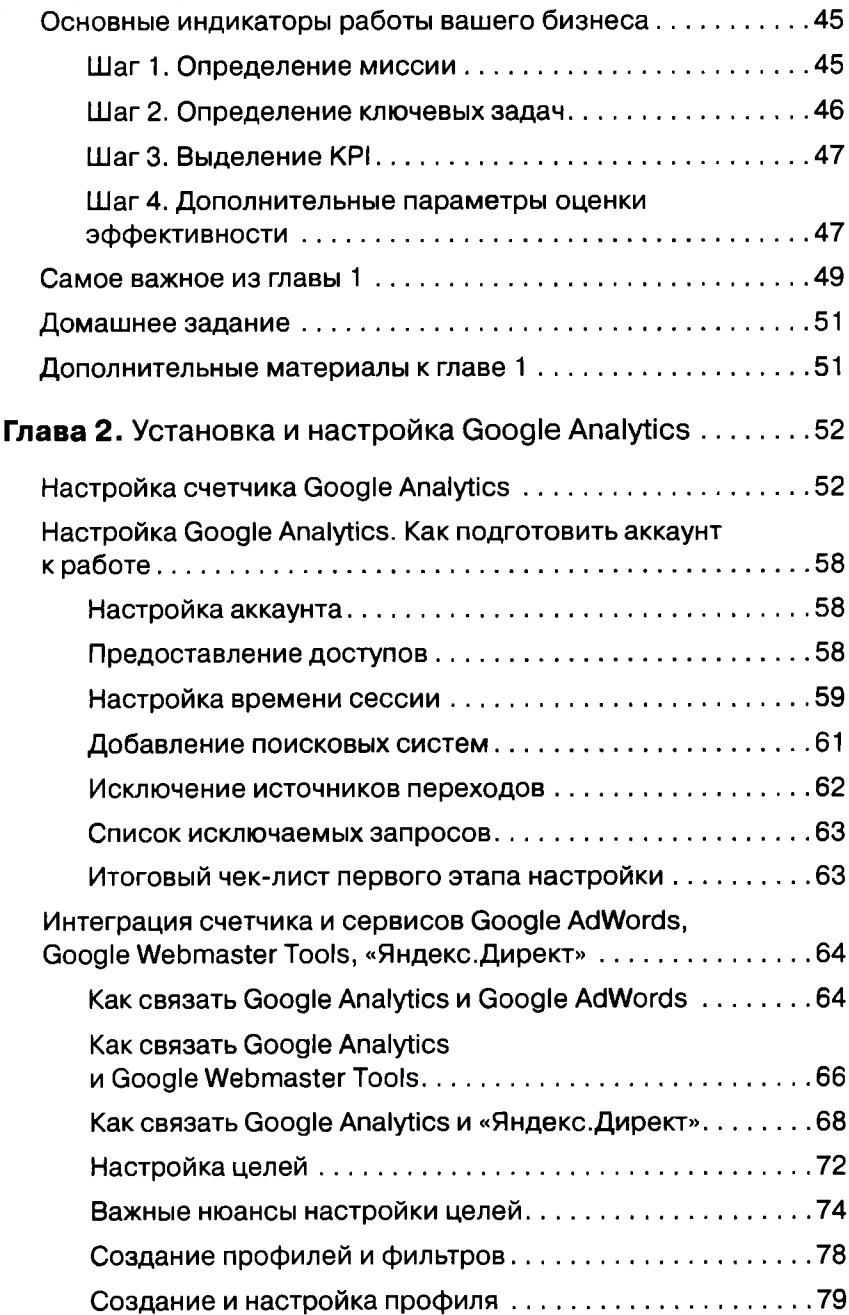

 $\overline{\mathbf{4}}$ 

ı

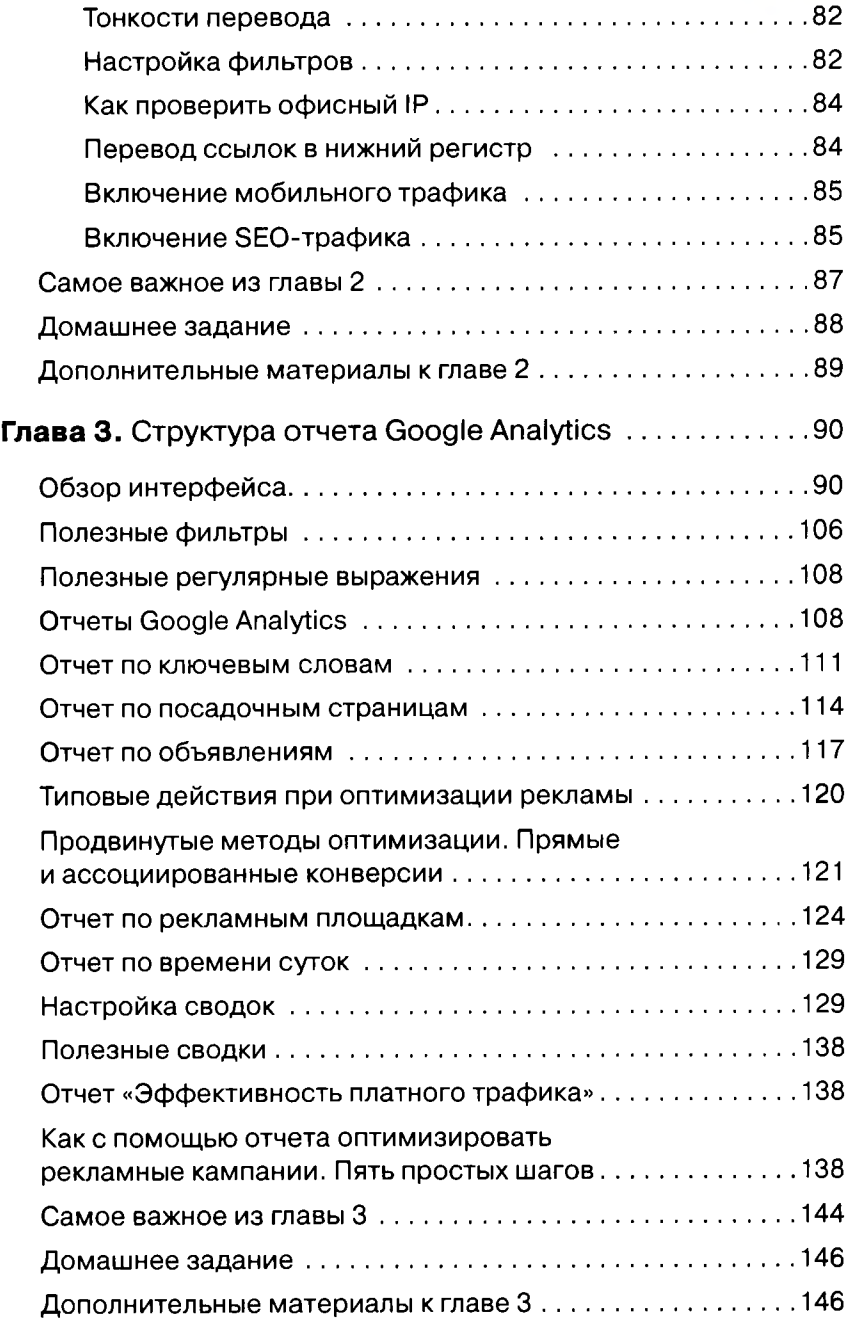

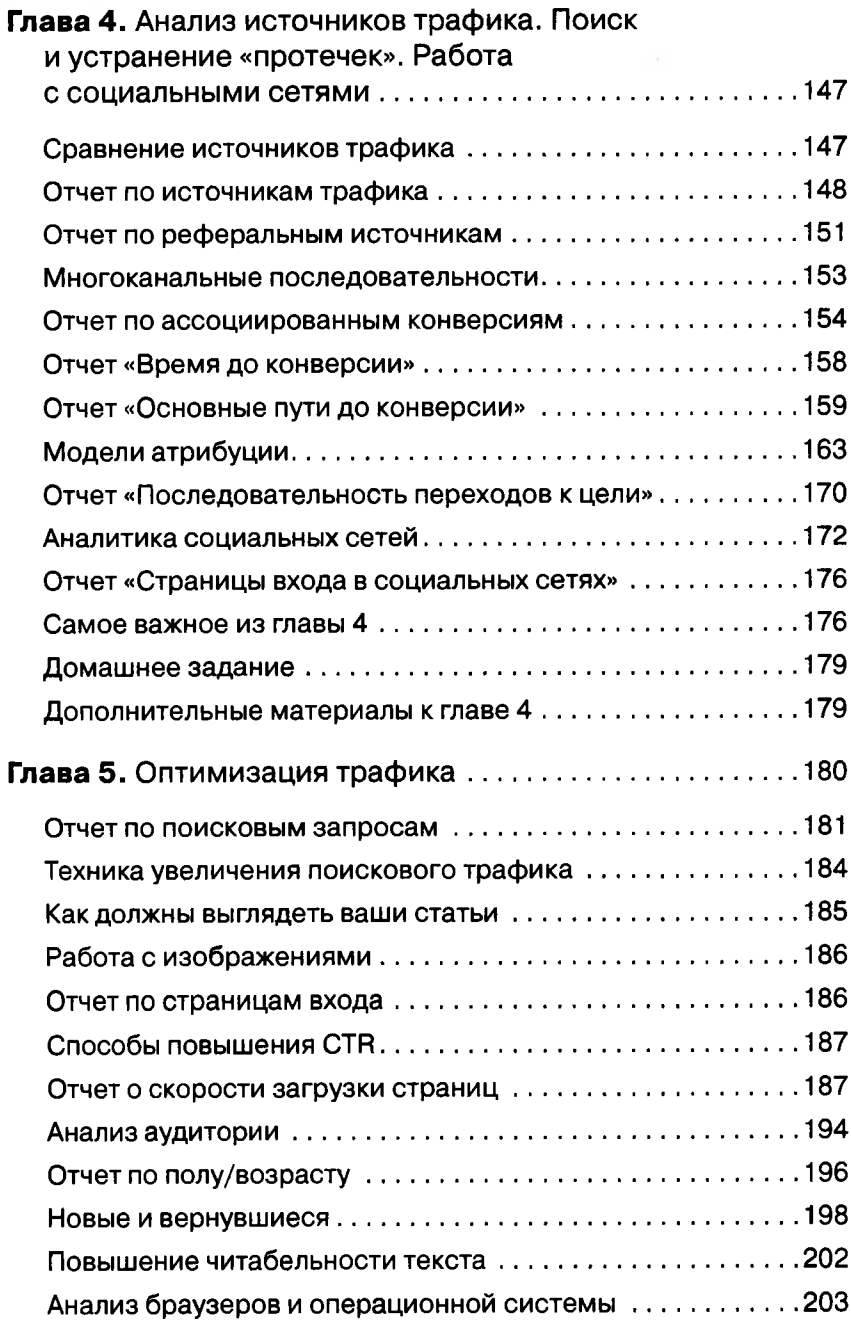

### $6 -$

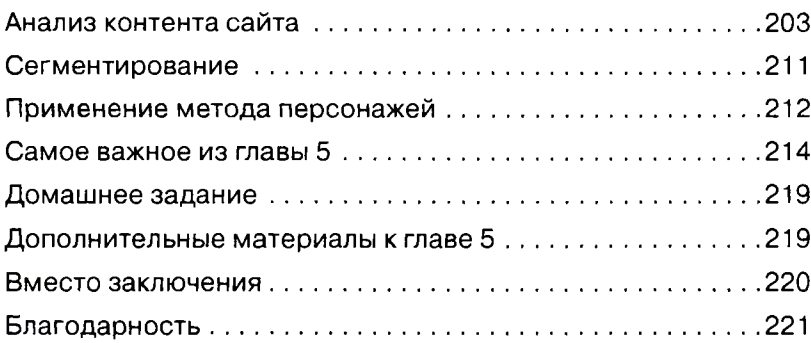

### 7